## SAP ABAP table LOP S MASTER CHG {Changes for logistical option list (master data)}

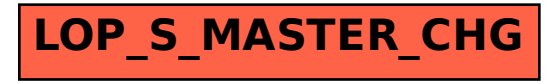